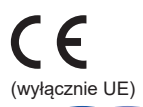

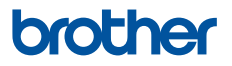

# **Przewodnik Bezpieczeństwa Produktu**

DCP-T220 / DCP-T225 / DCP-T226 / DCP-T420W / DCP-T425W / DCP-T426W / DCP-T520W / DCP-T525W / DCP-T720DW / DCP-T725DW / DCP-T820DW / DCP-T825DW / MFC-T920DW / MFC-T925DW

Brother Industries, Ltd. 15-1, Naeshiro-cho, Mizuho-ku, Nagoya 467-8561, Japonia

Przed rozpoczęciem korzystania z produktu lub przed przystąpieniem do czynności serwisowych należy zapoznać się z niniejszym podręcznikiem. Nieprzeczytanie poniższych instrukcji może spowodować ryzyko wystąpienia obrażeń osobistych lub uszkodzenia mienia, w tym w wyniku pożaru, porażenia prądem elektrycznym, oparzeń lub uduszenia. Firma Brother nie ponosi odpowiedzialności za żadne uszkodzenia wynikające z nieprzestrzegania przez właściciela produktu instrukcji zawartych w niniejszym podręczniku.

# **Sposób korzystania z niniejszego podręcznika:**

- 1. Przed rozpoczęciem korzystania z produktu zapoznaj się z całym podręcznikiem i pozostaw go w celu późniejszego wykorzystania.
- 2. Postępuj dokładnie według instrukcji zawartych w podręczniku i zawsze przestrzegaj wszystkich ostrzeżeń oraz instrukcji znajdujących się na produkcie.
- 3. Jeśli po zapoznaniu się z podręcznikiem pewne kwestie dotyczące produktu są nadal niejasne, skontaktuj się z działem obsługi klienta firmy Brother lub z przedstawicielem firmy Brother.
- 4. Aby w pełni zrozumieć wszystkie instrukcje, zapoznaj się z symbolami i konwencjami użytymi w dokumentacji.

Aby uzyskać uzyskać dokładniejsze informacje, bardziej zaawansowane instrukcje i specyfikację produktu zobacz *Podręcznik Użytkownika Online* [support.brother.com/manuals](https://support.brother.com/manuals/).

# **Symbole i konwencje użyte w dokumentacji**

W dokumentacji zostały użyte poniższe symbole oraz konwencje.

Przestrzegaj wszystkich ostrzeżeń i instrukcji umieszczonych na produkcie.

# **OSTRZEŻENIE**

OSTRZEŻENIE określa potencjalnie niebezpieczną sytuację która, jeśli się jej nie uniknie, może spowodować śmierć lub poważne obrażenia.

# **UWAGA**

UWAGA wskazuje na potencjalnie niebezpieczną sytuację, która, jeśli nastąpi, może doprowadzić do lekkich lub średnich obrażeń.

# **WAŻNE**

WAŻNE wskazuje na potencjalnie niebezpieczną sytuację, która, jeśli nastąpi, może doprowadzić do uszkodzeń mienia lub utraty funkcjonalności produktu.

## **INFORMACJA**

INFORMACJA określają środowisko pracy, warunki instalacji lub specjalne warunki eksploatacji.

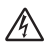

Ikony wskazujące na zagrożenie elektryczne ostrzegają o możliwym porażeniu elektrycznym.

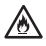

Ikona zagrożenia pożarem informuje o możliwości wystąpienia pożaru.

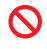

Ikony zakazu oznaczają czynności, których nie należy wykonywać.

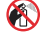

Ta ikona oznacza zakaz używania łatwopalnych aerozoli.

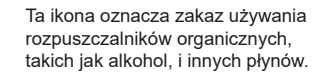

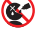

 $\bigcirc$ 

Ta ikona ostrzega, aby nie połykać atramentu.

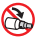

Ta ikona oznacza, że butelkę z atramentem należy trzymać pionowo.

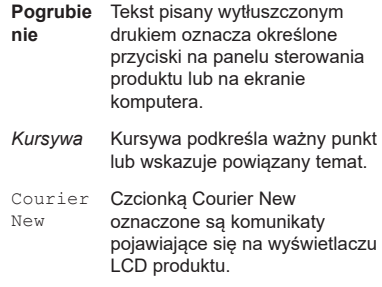

## **INFORMAC.IA**

- Nie wszystkie modele dostępne są we wszystkich krajach.
- Ilustracje w niniejszym podręczniku przedstawiają model DCP-T720DW/ MFC-T920DW.

# **Nota dotycząca opracowania i publikacji**

Podręcznik tego produktu został opracowany i wydany w celu dostarczenia informacji dotyczących bezpieczeństwa produktu aktualnych na czas publikacji. Informacje zawarte w podręcznikach mogą ulec zmianie.

Najnowsze wersje podręczników są dostępne pod adresem [support.brother.com](https://support.brother.com/).

## **Wybierz bezpieczne miejsce na ustawienie produktu**

## **OSTRZEŻENIE**

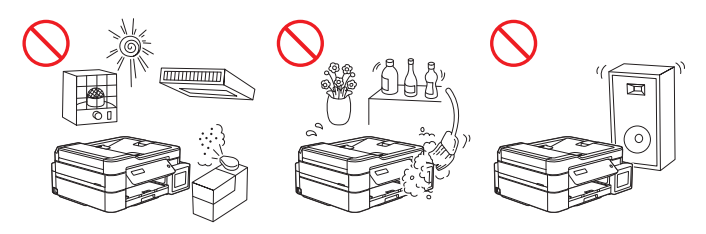

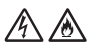

Wybierz miejsce, w którym temperatura utrzymuje się w zakresie od 10 °C do 35°C, wilgotność w zakresie od 20% do 80% oraz tam, gdzie nie występuje kondensacja.

NIE narażaj produktu na bezpośrednie działanie światła słonecznego, zbyt wysoką temperaturę, otwarte źródła ognia, korozyjne gazy, wilgoć lub kurz. Mogłoby to spowodować ryzyko porażenia prądem elektrycznym, zwarcia lub pożaru, prowadząc w konsekwencji do uszkodzenia produktu i/lub doprowadzając do stanu uniemożliwiającego jego obsługę.

NIE umieszczaj produktu w pobliżu chemikaliów ani w miejscach, w których może dojść do wycieków substancji chemicznych. Kontakt substancji chemicznych z produktem może powodować ryzyko pożaru lub porażenia prądem elektrycznym. W szczególności rozpuszczalniki organiczne lub płyny takie jak benzen, rozcieńczalnik do lakierów, zmywacz do lakieru lub dezodorant mogą rozpuścić plastikową pokrywę i/lub przewody, a co za tym idzie — zwiększyć ryzyko wystąpienia pożaru lub porażenia prądem elektrycznym. Te lub inne substancje chemiczne mogą również spowodować awarię produktu lub jego odbarwienie.

## **UWAGA**

Produkt należy umieszczać na płaskiej, poziomej, stabilnej powierzchni (np. na biurku), nienarażonej na wibracje lub wstrząsy. Produkt należy umieścić w pobliżu gniazda telefonicznego (tylko modele MFC) i standardowego gniazda elektrycznego z uziemieniem. NIE kładź produktu na niestabilnym wózku, stojaku lub stole, w szczególności gdy w jego pobliżu mogą przebywać dzieci. Produkt jest ciężki i może upaść, powodując obrażenia użytkownika lub innych osób, a także poważne uszkodzenie produktu. W przypadku produktów z funkcją skanowania występuje dodatkowe ryzyko obrażeń w przypadku stłuczenia szyby skanera.

Unikaj umieszczania produktu w obszarach wzmożonego ruchu. Jeśli wymagane jest umieszczenie produktu w miejscach wzmożonego ruchu, upewnij się, że produkt znajduje się w bezpiecznym miejscu, w którym nie będzie narażony na przypadkowe strącenie, które mogłoby spowodować obrażenia użytkownika lub innych osób i poważne uszkodzenie produktu.

Sprawdź, czy przewody i kable prowadzące do produktu są zabezpieczone tak, aby nie stwarzać ryzyka potknięcia się.

NIE kładź na produkcie ciężkich przedmiotów.

NIE kładź koło produktu żadnych przedmiotów. Mogłyby one zablokować dostęp do gniazda elektrycznego w razie nagłej potrzeby. Możliwość odłączania produktu w dowolnej chwili jest ważna.

## **WAŻNE**

- NIE umieszczaj produktu przy urządzeniach, które zawierają magnesy lub wytwarzają pola magnetyczne. Może to zakłócać działanie produktu, powodując problemy z jakością druku.
- NIE przechylaj ani nie obracaj produktu do góry nogami po zainstalowaniu zbiorników z atramentem. Może to spowodować wyciek atramentu i wewnętrzne uszkodzenie produktu.
- NIE umieszczaj produktu w pobliżu źródeł zakłóceń, takich jak głośniki lub stacje bazowe telefonów bezprzewodowych producentów innych niż firma Brother. Może to zakłócać działanie elektronicznych podzespołów produktu.
- NIE umieszczaj przed produktem żadnych przedmiotów, które mogą blokować odbierane faksy (tylko modele MFC) lub wydrukowane strony.

## **Bezpieczne podłączanie produktu**

### **OSTRZEŻENIE**

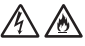

### ZAGROŻENIA ZE STRONY PRADU ELEKTRYCZNEGO

*Niezastosowanie się do ostrzeżeń zawartych w niniejszej sekcji może spowodować ryzyko porażenia prądem elektrycznym. Może to także doprowadzić do zwarcia elektrycznego, a to z kolei może spowodować ryzyko wystąpienia pożaru.*

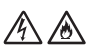

Wewnątrz produktu znajdują się elektrody wysokiego napięcia. Przed uzyskaniem dostępu do wnętrza produktu, między innymi w celu rutynowej konserwacji, np. czyszczenia, należy najpierw sprawdzić, czy odłączony został przewód linii telefonicznej (tylko w modelach MFC), a następnie odłączyć przewód zasilający od gniazda elektrycznego, a także wszystkie przewody telefoniczne/RJ-11 (tylko w modelach MFC) lub przewody Ethernet/RJ-45 (tylko modele z funkcją sieciową) od produktu.

NIE wciskaj żadnego rodzaju przedmiotów do szczelin lub otworów w produkcie, ponieważ mogłyby one dotknąć punktów pod niebezpiecznym napięciem lub doprowadzić do zwarcia części.

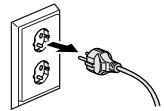

NIE dotykaj wtyczki wilgotnymi rękami. To natomiast mogłoby doprowadzić do porażenia prądem elektrycznym.

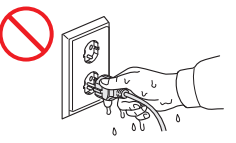

Zawsze upewnij się, że wtyczka została całkowicie wsunięta do gniazda. W przypadku uszkodzenia lub przetarcia przewodu NIE używaj produktu ani nie dotykaj przewodu.

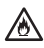

Odłączaj wtyczkę zasilania regularnie w celu jej wyczyszczenia. Główną część wtyczki i przestrzeń pomiędzy bolcami należy czyścić przy użyciu suchej szmatki. Jeśli wtyczka zasilania jest podłączona do gniazda od długiego czasu, wokół bolców gromadzi się kurz, który może spowodować zwarcie, a to z kolei może doprowadzić do pożaru.

NIE należy demontować produktu. Demontaż produktu może spowodować pożar lub porażenie prądem elektrycznym.

NIE próbuj naprawiać produktu samodzielnie. Otwarcie lub usunięcie pokryw może narazić użytkownika na kontakt z wysokim napięciem i inne niebezpieczeństwa, a także może spowodować unieważnienie gwarancji. Wszelkie czynności serwisowe zlecaj działowi obsługi klienta firmy Brother lub lokalnemu dealerowi firmy Brother.

NIE upuszczaj żadnych metalowych przedmiotów ani nie rozlewaj żadnych płynów na wtyczkę zasilania produktu. Mogłoby to doprowadzić do porażenia prądem elektrycznym lub pożaru.

# パ

Jeśli woda, inne płyny lub przedmioty metalowe przedostaną się do wnętrza produktu, natychmiast odłącz produkt od gniazda elektrycznego i skontaktuj się z działem obsługi klienta firmy Brother lub z przedstawicielem firmy Brother.

Produkt ten należy podłączyć do źródła zasilania prądem przemiennym w zakresie wskazanym na etykiecie znamionowej (etykieta znamionowa znajduje się na urządzeniu). NIE podłączaj go do źródła zasilania prądem stałym ani do falownika. W przypadku braku pewności co do używanego źródła zasilania skontaktuj się z wykwalifikowanym elektrykiem.

# **Korzystaj z produktu w bezpieczny sposób**

## **OSTRZEŻENIE**

### ZAGROŻENIA ZE STRONY PRĄDU ELEKTRYCZNEGO

*Niezastosowanie się do ostrzeżeń zawartych w niniejszej sekcji może spowodować ryzyko porażenia prądem elektrycznym. Może to także doprowadzić do zwarcia elektrycznego, a to z kolei może spowodować pożar.*

Jeśli produkt został upuszczony lub została uszkodzona obudowa, istnieje niebezpieczeństwo porażenia prądem elektrycznym. Odłącz produkt od gniazda zasilania i skontaktuj się z działem obsługi klienta firmy Brother lub z przedstawicielem firmy Brother.

NIE należy używać tego produktu podczas burzy. Może wystąpić niewielkie ryzyko porażenia piorunem.

### ZAGROŻENIA POŻAREM

*Niezastosowanie się do ostrzeżeń zawartych w niniejszej sekcji może spowodować ryzyko wystąpienia pożaru.*

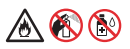

NIE używaj żadnych palnych substancji, aerozoli ani rozpuszczalników/płynów organicznych, zawierających alkohol lub amoniak, do czyszczenia wewnętrznych lub zewnętrznych elementów urządzenia. Takie postępowanie może spowodować pożar. Zamiast tego należy używać tylko suchej, niestrzępiącej się szmatki. Instrukcje dotyczące czyszczenia produktu można znaleźć w *Podręcznik Użytkownika Online*.

(Tylko modele z funkcją bezprzewodowych sieci LAN)

NIE używaj produktu w pobliżu jakichkolwiek elektrycznych urządzeń medycznych. Wytwarzane przez produkt fale radiowe mogą zakłócać działanie elektrycznych urządzeń medycznych i powodować awarie, które z kolei mogą doprowadzić do wypadków lub obrażeń ciała.

Informacje dotyczące użytkowników z rozrusznikami serca:

Niniejszy produkt wytwarza niewielkie pole magnetyczne. W przypadku stwierdzenia nieprawidłowego działania rozrusznika serca podczas przebywania w pobliżu produktu oddal się od produktu i natychmiast skontaktuj się z lekarzem.

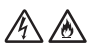

NIE należy umieszczać na produkcie metalowych przedmiotów, takich jak spinacze, zszywki lub biżuteria. Kontakt tych przedmiotów z elektrycznymi częściami wewnątrz produktu może spowodować pożar lub porażenie prądem elektrycznym.

NIE należy stawiać na produkcie pojemników z wodą ani z innym płynem. Rozlanie się wody lub innego płynu z pojemnika może spowodować ich kontakt z elektrycznymi częściami wewnątrz produktu, w wyniku którego może wystąpić pożar lub porażenie prądem elektrycznym.

Jeśli produkt jest zbytnio rozgrzany, wydziela się dym lub silne zapachy albo przypadkowo został na niego wylany płyn, natychmiast odłącz go od gniazda elektrycznego. Skontaktuj się z działem obsługi klienta firmy Brother lub przedstawicielem firmy Brother.

Produkt jest pakowany w plastikowe opakowania. Plastikowe opakowania nie są zabawkami. Aby uniknąć zagrożenia uduszeniem, opakowania należy przechowywać z dala od dzieci i niemowląt i odpowiednio je usunąć.

(Tylko modele MFC)

Podczas instalacji lub modyfikacji linii telefonicznych należy zachować ostrożność. Nigdy nie dotykaj nieizolowanych przewodów ani końcówek telefonicznych, jeśli nie odłączono linii telefonicznej od gniazda ściennego.

Nigdy nie instaluj przewodów telefonicznych podczas burzy. Nigdy nie instaluj telefonicznego gniazda ściennego w miejscu mokrym lub miejscu, które jest narażone na zmoczenie, np. w pobliżu lodówki lub innego urządzenia, w którym występuje kondensacja.

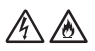

Bezpieczeństwo przewodu zasilającego:

- (DCP-T520W/DCP-T525W/DCP-T720DW/DCP-T725DW/DCP-T820DW/DCP-T825DW/ MFC-T920DW/MFC-T925DW) Ten produkt jest wyposażony we wtyczkę z uziemieniem. Wtyczka ta pasuje wyłącznie do uziemionych gniazd elektrycznych. Pełni to rolę zabezpieczenia. Jeśli nie można włożyć wtyczki do gniazda, należy wezwać elektryka w celu wymiany gniazda na gniazdo nowego typu. NIE należy podejmować prób zmiany przeznaczenia uziemionej wtyczki.
- NIE dopuść do tego, aby na przewodzie zasilającym leżały jakiekolwiek przedmioty.
- NIE umieszczaj produktu w miejscu, w którym można nastąpić na przewód.
- NIE umieszczaj produktu w miejscu, w którym przewód może zostać rozciągnięty lub napięty, ponieważ mogłoby to doprowadzić do zużycia lub przetarcia przewodu.
- W przypadku uszkodzenia lub przetarcia przewodu NIE używaj produktu ani nie dotykaj przewodu. Podczas odłączania produktu NIE dotykaj uszkodzonego/przetartego przewodu.
- NIE ciągnij za środkową część przewodu zasilającego; mogłoby to spowodować odłączenie przewodu od wtyczki. To natomiast mogłoby doprowadzić do porażenia prądem elektrycznym.
- NIE należy używać żadnych nieoznaczonych przewodów (ani urządzeń opcjonalnych). Mogłoby to doprowadzić do pożaru lub obrażeń. Instalację należy przeprowadzić zgodnie z *Podręcznik szybkiej obsługi*.
- Firma Brother STANOWCZO ODRADZA stosowanie jakichkolwiek przedłużaczy.
- Produkt ten należy ustawić tak, aby nie spowodować uszkodzenia lub ograniczenia jego przewodu zasilającego.
- NIE używaj kabli, które nie spełniają specyfikacji kabli opisanych w *Podręczniku szybkiej obsługi*. Mogłoby to doprowadzić do pożaru lub obrażeń.
- Jeśli do tego produktu dołączono przewód zasilający, należy korzystać TYLKO z niego. Instalację należy przeprowadzić zgodnie z *Podręcznik szybkiej obsługi*.

## **UWAGA**

Przed wyjęciem wydrukowanych stron poczekaj, aż opuszczą produkt. Nieprzestrzeganie tego zalecenia może spowodować urazy palców spowodowane ich zablokowaniem wewnątrz urządzenia.

Aby uniknąć obrażeń, należy zachować ostrożność i nie kłaść palców w obszarach przedstawionych na ilustracjach.

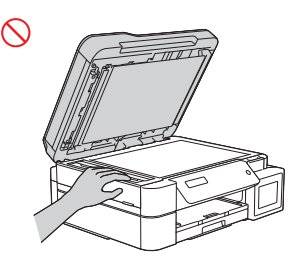

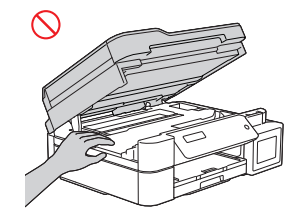

(DCP-T520W/DCP-T525W/DCP-T720DW/ DCP-T725DW/DCP-T820DW/ DCP-T825DW/MFC-T920DW/ MFC-T925DW)

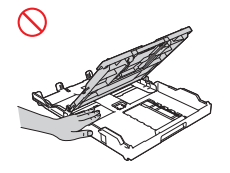

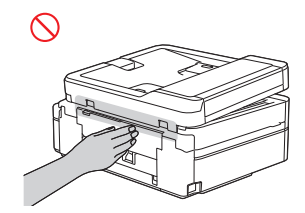

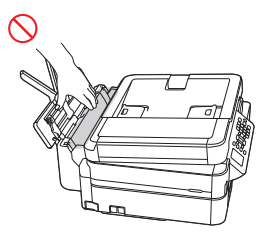

(DCP-T820DW/DCP-T825DW/ MFC-T920DW/MFC-T925DW)

NIE należy dotykać krawędzi części metalowych za rolkami w zacienionym na szaro obszarze pokazanym na ilustracji. Te części mają ostre krawędzie i dotknięcie metalowych elementów za rolkami mogłoby spowodować przecięcie palców lub inne obrażenia.

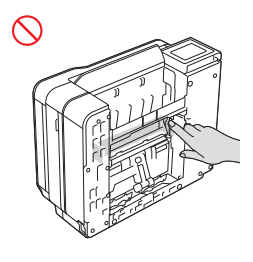

NIE NALEŻY przenosić produktu, trzymając go za pokrywę skanera (dotyczy tylko niektórych modeli), pokrywę do usuwania zakleszczonego papieru, pokrywę ręcznego gniazda podawania (dotyczy tylko niektórych modeli) lub panel sterowania. Może to spowodować wyśliźnięcie się produktu z rąk, a w konsekwencji doprowadzić do obrażeń.

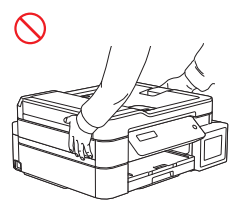

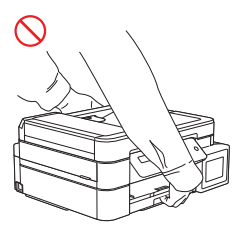

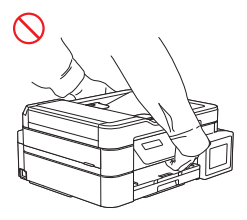

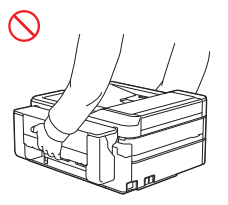

(DCP-T820DW/DCP-T825DW/ MFC-T920DW/MFC-T925DW)

Urządzenie należy zawsze przenosić umieszczając ręce pod całym urządzeniem.

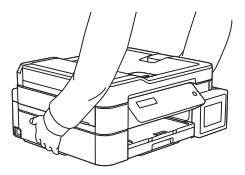

Przechowywanie butelek z atramentem:

- Podczas uzupełniania atramentu w zbiorniku należy zachować ostrożność, aby atrament nie dostał się do oczu lub ust.
- Butelkę z atramentem należy przechowywać w miejscu niedostępnym dla dzieci.
- NIE należy potrząsać butelką z atramentem. Potrząśnięcie butelką lub jej obracanie może spowodować wyciek atramentu.
- NIE należy przechowywać butelki z atramentem w miejscu narażonym na zmiany temperatur.
- NIE należy narażać butelki z atramentem na bezpośrednie działanie promieni słonecznych.
- NIE należy upuszczać lub uszkadzać butelki z atramentem.
- NIE należy połykać atramentu. Jeśli atrament dostanie się do ust, należy go wypluć, przepłukać usta i natychmiast skonsultować się z lekarzem.
- Unikaj przechylania butelek z atramentem i przechowywania ich w pozycji leżącej, ponieważ może to spowodować wyciek atramentu.
- Jeśli w butelce z atramentem pozostanie atrament, należy założyć na nią korek i przechowywać ją na poziomej powierzchni w chłodnym, suchym miejscu.
- NIE POZWÓL, aby dzieci albo inne osoby połknęły korek butelki z atramentem lub zbiornika na atrament.

W przypadku kontaktu atramentu ze skórą lub dostania się atramentu do oczu lub ust wykonaj niezwłocznie następujące czynności:

- W przypadku kontaktu atramentu ze skórą umyj skórę niezwłocznie wodą z mydłem.
- W przypadku dostania się atramentu do oczu należy niezwłocznie przepłukać oczy wodą i natychmiast skonsultować się z lekarzem. Zaniechanie tych czynności może spowodować zaczerwienienie lub lekkie opuchnięcie oka.
- W przypadku przedostania się atramentu do ust lub jego połknięcia należy go wypluć, przepłukać usta i niezwłocznie skontaktować się z lekarzem. Brak kontaktu z lekarzem może doprowadzić do choroby.

NIE należy przesuwać ręką po krawędzi papieru. Cienkie i ostre krawędzie papieru mogą spowodować obrażenia.

## **WAŻNE**

- Nieznaczna zmiana w działaniu produktu może oznaczać potrzebę serwisowania.
- NIE podłączaj produktu do gniazda elektrycznego sterowanego przy użyciu przełączników ściennych lub automatycznych wyłączników czasowych lub należącego do tego samego obwodu, do którego podłączono duże odbiorniki lub inne urządzenia wymagające znacznych ilości energii elektrycznej. Mogłoby to doprowadzić do przerwy w zasilaniu. Przerwa w zasilaniu może także spowodować usunięcie informacji z pamięci produktu, a naprzemienne włączanie i wyłączanie zasilania może uszkodzić produkt.
- Zalecamy używanie oryginalnego atramentu. Atrament innych firm może doprowadzić do uszkodzenia głowicy drukującej. Mogą także spowodować różnice w kolorze lub stabilności podczas przechowywania. (Nie wszystkie atramenty innych firm powodują te problemy).
- NIE kładź na produkcie żadnych przedmiotów. Może to doprowadzić do nieprawidłowego działania produktu.
- Jeśli mimo zastosowania się do instrukcji obsługi produkt nie działa prawidłowo, dokonaj tylko tych regulacji, które opisano w instrukcji obsługi. Nieprawidłowe wyregulowanie innych elementów sterujących może spowodować uszkodzenie produktu, a przywrócenie jego normalnego działania prawdopodobnie będzie wymagać dużego wkładu pracy wykwalifikowanego technika.
- NIE należy umieszczać żadnych obcych przedmiotów w zbiorniku atramentu. Może to doprowadzić do nieprawidłowego działania produktu.

## **Gwarancja na produkt i zakres odpowiedzialności**

Żadne zawarte w niniejszym podręczniku informacje nie wpływają na istniejące gwarancje na produkty i nie można ich interpretować jako udzielenia jakichkolwiek dodatkowych gwarancji. Nieprzestrzeganie instrukcji bezpieczeństwa zawartych w niniejszym podręczniku może spowodować unieważnienie gwarancji produktu.

## **OSTRZEŻENIE**

NIE należy używać tego produktu w pobliżu wody, np. blisko wanny, umywalki, zlewu kuchennego lub pralki, w mokrej piwnicy lub przy basenie.

Należy unikać korzystania z produktu podczas burzy. Może to powodować ryzyko porażenia piorunem.

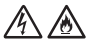

NIE używaj tego produktu do zgłaszania wycieku gazu w pobliżu takiego wycieku.

Należy używać wyłącznie przewodu zasilającego dostarczonego z tym produktem (jeśli znajduje się w opakowaniu).

### **Odłączanie urządzenia**

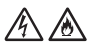

Produkt należy zainstalować w pobliżu łatwo dostępnego gniazda elektrycznego. W przypadku zagrożenia należy odłączyć przewód zasilający od gniazda elektrycznego, aby całkowicie odciąć zasilanie.

### **Deklaracja zgodności (tylko Europa)**

Firma Brother Industries, Ltd.

z siedzibą pod adresem 15-1, Naeshiro-cho, Mizuho-ku, Nagoya 467-8561, Japan,

oświadcza, że niniejszy produkt jest w zgodzie z istotnymi wymogami wszystkich odpowiednich dyrektyw i przepisów mających zastosowanie we Wspólnocie Europejskiej.

Deklarację zgodności można pobrać z witryny internetowej firmy Brother. Na stronie

[support.brother.com/manuals.](https://support.brother.com/manuals/)

### **Deklaracja zgodności z dyrektywą 2014/53/UE (tylko Europa) dotyczy modeli wyposażonych w interfejsy radiowe**

Firma Brother Industries, Ltd.

z siedzibą pod adresem 15-1, Naeshiro-cho, Mizuho-ku, Nagoya 467-8561, Japonia,

deklaruje, że urządzenie jest zgodne z postanowieniami dyrektywy 2014/53/UE. Deklarację zgodności można pobrać, postępując zgodnie z instrukcjami opisanymi w sekcji Deklaracja zgodności (tylko Europa).

### **Bezprzewodowe sieci LAN (tylko modele z funkcją bezprzewodowych sieci LAN)**

Ta drukarka/urządzenie wielofunkcyjne obsługuje bezprzewodowe sieci LAN.

Pasma częstotliwości: 2400-2483,5 MHz

Maksymalna moc częstotliwości radiowych przesyłana na pasmach częstotliwości: poniżej 20 dBm (EIRP)

### **Połączenie LAN (tylko modele z funkcją przewodowej sieci LAN)**

## **UWAGA**

NIE podłączaj produktu do sieci LAN, w której mogą występować przepięcia.

### **Informacje dotyczące recyklingu zgodnie z dyrektywą WEEE oraz dyrektywą dotyczącą baterii i akumulatorów**

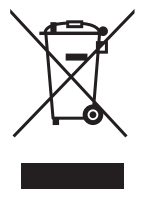

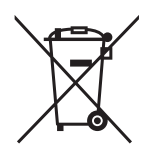

Oznaczenie produktu Oznaczenie baterii

### **Tylko w Unii Europejskiej**

Ten product (bateria) jest oznaczony jednym z powyższych symboli recyklingu. Oznacza to, że po zużyciu należy go oddać do odpowiedniego punktu zbiórki i nie należy umieszczać go razem z typowymi odpadami domowymi.

### **Dobrowolne porozumienie producentów sprzętu do przetwarzania obrazu**

(Dotyczy nowych modeli wprowadzanych na rynek UE po styczniu 2015).

Firma Brother gwarantuje dostępność części zamiennych przez co najmniej pięć lat po zakończeniu produkcji.

W celu uzyskania części zamiennych należy skontaktować się z dostawcą lub przedstawicielem firmy Brother.

## **Substancje chemiczne (UE REACH)**

Informacje dotyczące substancji chemicznych zawartych w naszych produktach zgodnie z wymaganiami rozporządzenia REACH znajdują się tutaj: <https://www.brother.eu/reach>.

# **Znaki handlowe**

Wi-Fi to zastrzeżony znak handlowy firmy Wi-Fi Alliance®.

Każda firma, której nazwa oprogramowania jest wymieniona w tym podręczniku, posiada umowę licencyjną oprogramowania dotyczącą programów będących jej własnością.

**Wszelkie nazwy handlowe lub nazwy produktów widoczne na produktach firmy Brother, a także w powiązanych dokumentach lub innych materiałach, to znaki handlowe lub zarejestrowane znaki handlowe firm będących ich właścicielami.**

## **Uwagi dotyczące licencji na oprogramowanie Open Source**

Produkt zawiera oprogramowanie Open Source.

Aby wyświetlić uwagi dotyczące licencji na oprogramowanie typu open source oraz informacje o prawach autorskich, przejdź do strony **Podręczniki** swojego modelu pod adresem [support.brother.com](https://support.brother.com/).

## **Prawo autorskie i licencja**

©2020 Brother Industries, Ltd. Wszelkie prawa zastrzeżone.

Produkt zawiera oprogramowanie opracowane przez następujących producentów:

© 1983-1998 PACIFIC SOFTWORKS, INC. WSZELKIE PRAWA ZASTRZEŻONE.

© 2008 Devicescape Software, Inc. Wszelkie prawa zastrzeżone.

Produkt zawiera oprogramowanie "KASAGO TCP/IP" opracowane przez firmę ZUKEN ELMIC, Inc.

## **Dział obsługi klienta firmy Brother**

### **Obsługa klienta**

Informacje dotyczące lokalnych biur firmy Brother można znaleźć na stronie internetowej [www.brother.com.](https://global.brother/en/gateway)

### **Lokalizacje centrów serwisowych**

Informacje dotyczące centrów serwisowych w danym kraju można uzyskać w lokalnym biurze firmy Brother. Adresy i numery telefonów lokalnych biur można znaleźć na stronie internetowej [www.brother.com,](https://global.brother/en/gateway) wybierając odpowiedni region i kraj.

## **Niezgodne z prawem korzystanie ze sprzętu do kopiowania lub skanowania (Tylko produkty z funkcją skanowania)**

Wykonywanie kopii (reprodukcji) niektórych pozycji lub dokumentów z zamiarem oszustwa jest przestępstwem. Poniżej przedstawiono niepełną listę dokumentów, których kopiowanie może być niezgodne z prawem. W razie wątpliwości dotyczących poszczególnych pozycji lub dokumentów należy się skontaktować z prawnikiem i/lub odpowiednimi władzami:

- Banknoty
- Obligacje i inne papiery wartościowe
- Certyfikaty depozytowe
- Dokumenty dotyczące służby w siłach zbrojnych oraz dokumenty poborowe
- Paszporty
- Znaczki pocztowe (stemplowane i niestemplowane)
- Dokumenty imigracyjne
- Dokumenty opieki społecznej
- Czeki lub weksle wystawione przez agencje rządowe
- Dokumenty identyfikacyjne lub identyfikatory

Dodatkowo, zgodnie z przepisami obowiązującymi w niektórych krajach, nie mogą być kopiowane ani skanowane licencje i certyfikaty upoważniające do prowadzenia pojazdów silnikowych.

Nie można kopiować ani skanować legalnie dzieł objętych prawami autorskimi. Zakaz ten nie dotyczy dozwolonego użytku części takich dzieł. Wielokrotne kopiowanie może świadczyć o nieprawidłowym wykorzystywaniu. Prace artystyczne powinny być traktowane jak inne dokumenty podlegające ustawie o prawie autorskim.

## **Informacja na temat zgodności z Rozporządzeniem Komisji 801/2013**

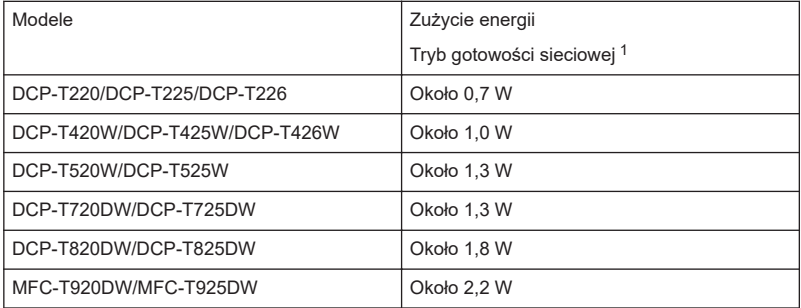

<span id="page-16-0"></span>1 Wszystkie porty sieciowe aktywowane i połączone

### **Jak włączyć/wyłączyć funkcję bezprzewodowej sieci LAN**

### • **DCP-T420W/DCP-T425W/DCP-T426W**

Aby włączyć lub wyłączyć połączenie z siecią bezprzewodową, naciśnij jednocześnie przyciski **WiFi** i **Stop**, a następnie naciśnij przycisk **Start Mono (Mono Start)**.

### • **DCP-T520W/DCP-T525W/DCP-T720DW/DCP-T725DW**

Aby włączyć lub wyłączyć połączenie z siecią bezprzewodową, naciśnij przycisk **WiFi**, a następnie naciśnij przycisk ▲ lub ▼ w celu wybrania następujących opcji:

- 1. Wybierz [WLAN wł.]. Naciśnij **OK**.
- 2. Wybierz [Wł.] lub [Wył]. Naciśnij **OK**.

### • **DCP-T820DW/DCP-T825DW**

Aby włączyć lub wyłączyć połączenie z siecią bezprzewodową, naciśnij przycisk **WiFi**, a następnie naciśnij przycisk ▲ lub V w celu wybrania następujących opcji:

- 1. Wybierz [I/f sieci musi]. Naciśnij **OK**.
- 2. Wybierz [WLAN (Wi-Fi)] lub [Sieć LAN]. Naciśnij **OK**.

### • **MFC-T920DW/MFC-T925DW**

Aby włączyć lub wyłączyć połączenie z siecią bezprzewodową, naciśnij przycisk **Ustawienia (Settings)**, a następnie naciśnij przycisk **▲** lub  $\Psi$  w celu wybrania następujących opcji:

- 1. Wybierz [Sieć]. Naciśnij **OK**.
- 2. Wybierz [I/f sieci musi]. Naciśnij **OK**.
- 3. Wybierz [WLAN (Wi-Fi)] lub [Sieć LAN]. Naciśnij **OK**.

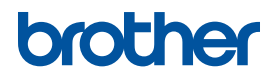

Miesiąc publikacji: 01/2022

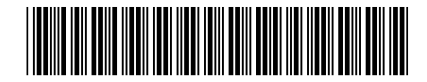

D02A18001-00 POL Wersja A

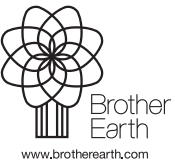